:<br>211A<br>:

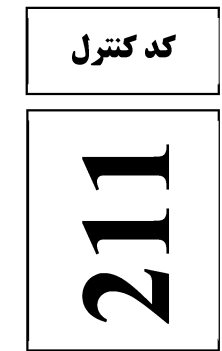

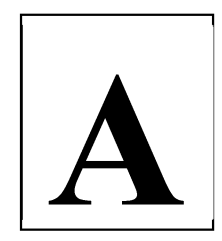

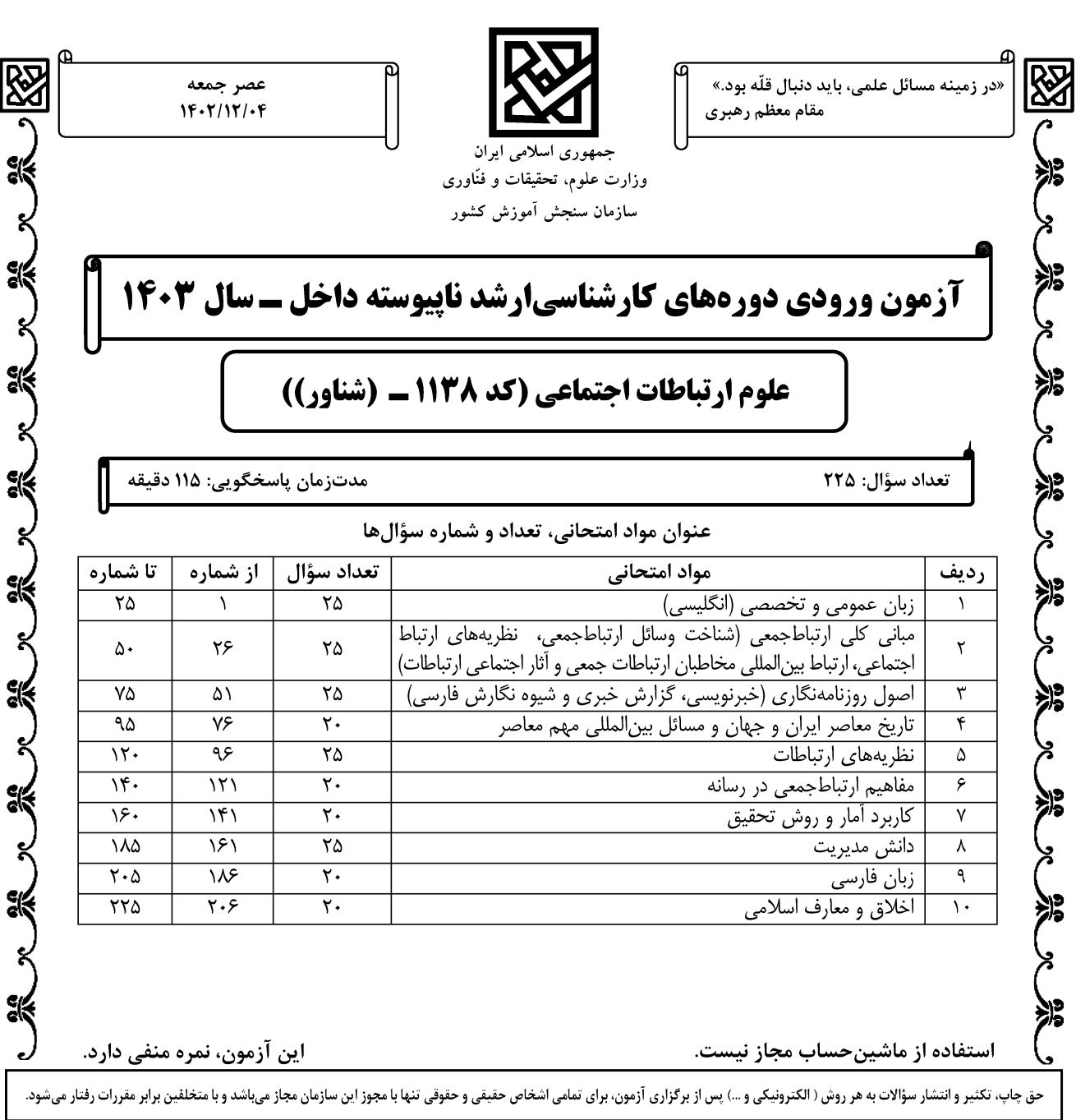

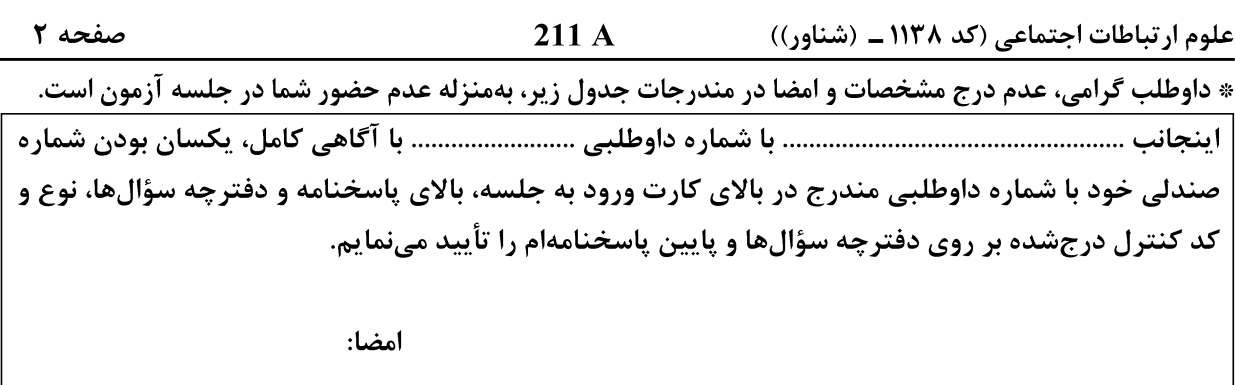

زبان عمومي و تخصصي (انگليسي):

# **PART A: Vocabulary**

**Directions:** Choose the word or phrase  $(1)$ ,  $(2)$ ,  $(3)$ , or  $(4)$  that best completes each sentence. Then mark the answer on your answer sheet.

- $1 -$ If you want to excel at what you love and take your skills to the next level, you need 1) commitment 2) passion 3) statement 4) venture
- It is usually difficult to ...................... clearly between fact and fiction in her books.  $2 1)$  gloat  $2)$  rely 3) raise 4) distinguish
- $3$ capable of making the right choice when confronted with difficult decisions. 1) aspect 2) compass 3) dilemma 4) sensation
- $4-$ The factual error may be insignificant; but it is surprising in a book put out by a/an ..................... academic publisher.
- 1) complacent 2) incipient 3) prestigious 4) notorious In a society conditioned for instant ...................., most people want quick results.  $5-$
- 3) spontaneity 1) marrow 2) gratification 4) consternation One medically-qualified official was .................... that a product could be so  $6-$
- beneficial and yet not have its medical benefit matched by commensurate commercial opportunity.
- 1) incredulous 2) quintessential 3) appeased 4) exhilarated Some aspects of zoological gardens always .................... me, because animals are  $7$ put there expressly for the entertainment of the public.

#### 1) deliberate 2) surmise 3) patronize 4) appall

### **PART B: Cloze Test**

Directions: Read the following passage and decide which choice  $(1)$ ,  $(2)$ ,  $(3)$ , or  $(4)$  best fits each space. Then mark the correct choice on your answer sheet.

Online learning has been around for years, but it really took off during the to online learning, and this trend is likely to continue in the future. There are many 

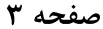

can learn at their own pace, and from anywhere in the world. Online learning more accessible to a wider range of students.

- $8-$ 1) forced to
	- 3) were forced to
- 1) including increased  $9-$ 3) and increase
- 1) is also more  $10-$ 3) which is also more

2) have forced 4) forcing 2) they include increasing 4) they are increased 2) also to be more 4) is also so

# **PART C: Reading Comprehension**

Directions: Read the following three passages and answer the questions by choosing the best choice  $(1)$ ,  $(2)$ ,  $(3)$ , or  $(4)$ . Then mark the correct choice on your answer sheet.

### PASSAGE 1:

Important contributions to the field of communication studies have historically been made by scholars from a wide variety of disciplines, such as political science, sociology, psychology, and even mathematics. Historians of communication studies have noted a temptation to rely on ideas from other fields. The field's boundaries, however, have consequently remained unclear. Scholars in communication studies tend to import ideas from other fields more than they export new theories and methods to these other fields.

Wilbur Schramm, for example, a founding father of the field, who wrote a history of its development, identified "the political scientist, Lasswell: the mathematician-turned-sociologist, Lazarsfeld; the social psychologist and student of group processes, Lewin; and the experimental-turned-social psychologist, Hovland" as the founding fathers of the field. Schramm himself held a bachelor's degree in political science, a Ph.D. in English literature, and had done postdoctoral research in a psychology department before he was appointed to a position in the area of journalism. His own career pattern thus exemplified the different roots of the field.

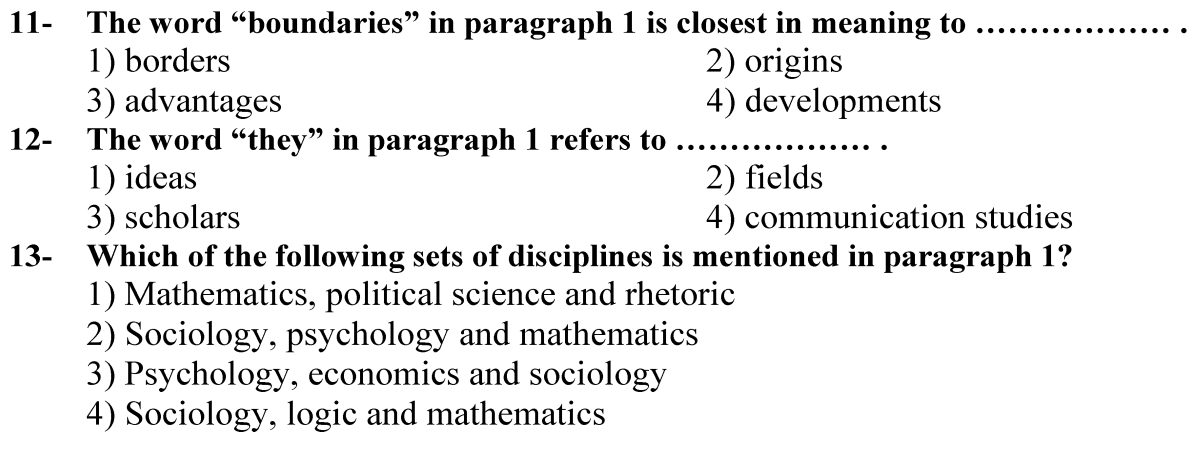

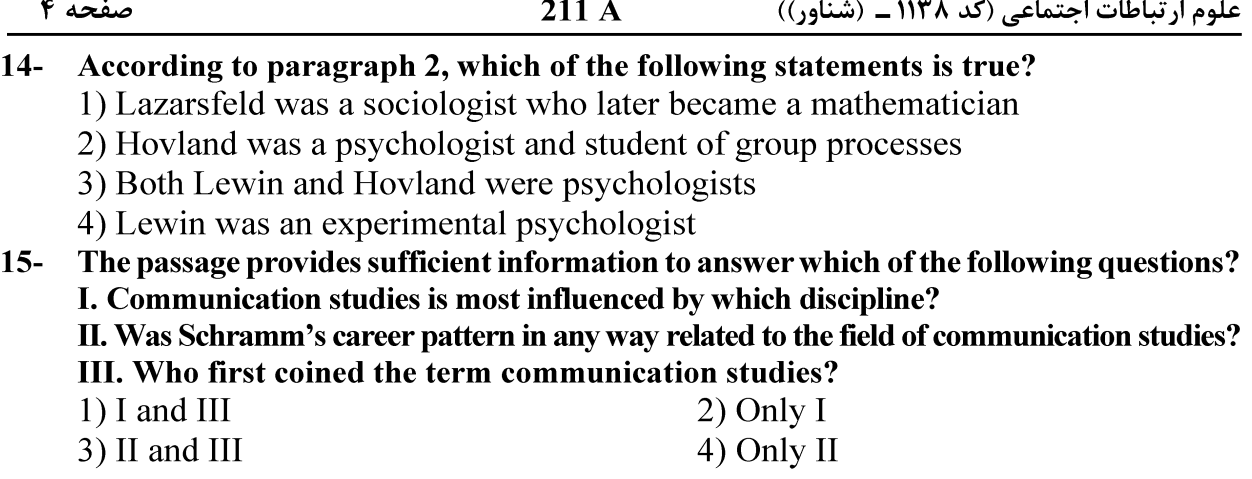

### PASSAGE 2:

Present trends in communication theory suggest a paradox. [1] Even as the field has grown and matured, even as communication researchers have contributed more and better original theory in recent years, confusion, uncertainty, implicit dissension, and to a lesser degree, explicit controversy about the proper forms and functions of communication theory have markedly increased. Yes, the field remains in "ferment" and more than ever requires "rethinking." [2]

So, even as we do more theory, we become less certain of exactly what we are doing or should be doing. [3] I do not intend to propose this correlation as a scientific "covering law." Doing more theory has not chiefly caused our present state of disorientation, nor has our uncertainty about the nature and purpose of theory caused us to do more theoretical work. To continue the metaphor in the idiom of quantitative analysis, the correlation, I believe, is largely spurious. [4] Both our increased theoretical productivity as well as our increased confusion about theory are best explained by the influence of a third variable: a general transformation of the human sciences, which is transforming communication along with many other disciplines.

- According to paragraph 1, despite the growth of research, all of the following  $16$ problems about the proper forms and functions of communication theory have increased EXCEPT ................... 1) unfair criticism 2) implicit dissension
	- 3) uncertainty 4) confusion

According to paragraph 1, which of the following words best describes the attitude  $17$ of the author towards the current state of the field of communication theory?

1) Positive 2) Indifferent 3) Humorous 4) Disapproving The word "disorientation" in paragraph 2 is closest in meaning to ...................  $18-$ 1) unemployment 2) puzzlement 3) inaction 4) sadness

 $\sim$   $\sim$   $\sim$ 

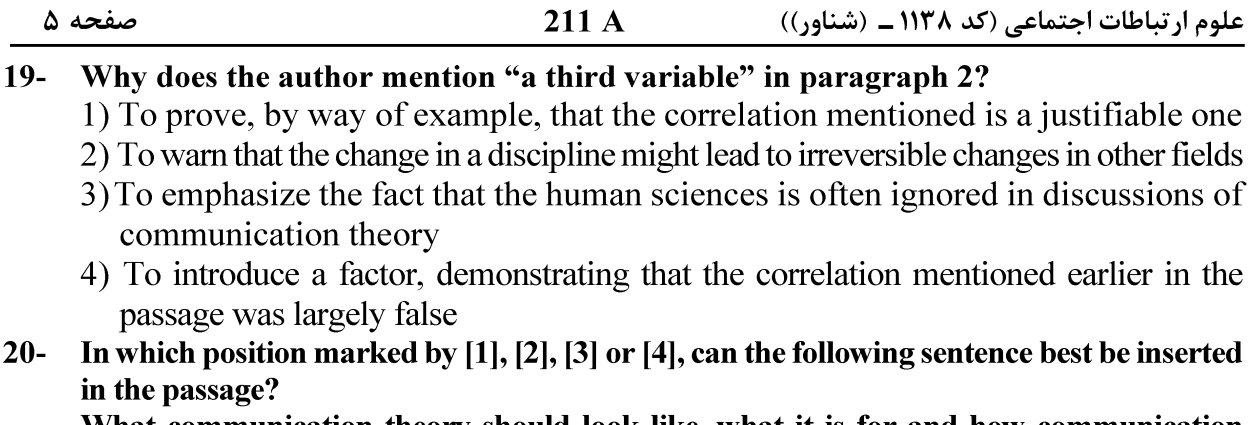

What communication theory should look like, what it is for and how communication research should be conducted all must be regarded as open questions at the present time. 1) [4]  $2)$  [3]  $3)$  [2]  $(4)$  [1]

### PASSAGE 3:

Selective behavior is one of the essential elements of communication processes: some definitions even characterize communication as a succession of selective reactions on (preceding) selections. [1] The selection processes within the most developed communication system--mass communications--depend upon two fundamental groups of factors, defined by "the double nature" of mass media, i.e. their adherence to the material basis on the one hand and the simultaneous permanence in the social superstructure on the other.

The rapid diminution of time-space distances in the modern world, caused by technological development, has enlarged the environment individuals have to "control" (to be informed about) in order to organize and orientate their own lives. [2] The same is true of social groups and classes, and even entire societies. The traditional interpersonal and group communication becomes unsatisfactory if we are to inform ourselves about world events and to form opinions about them. [3]

The socializing effects or even the mobilizing power of mass media is conditioned by the fact that they do not mechanically map out social reality, *i.e.*, their contents are not simply a copy of the already existing world. [4] As to contents (the material side of news production and the economic basis of mass-media operating will be consciously "forgotten" here because of space limits), mass media are "the ideal world, which originated from the reality and, fructifying, discharges itself back into it."

#### According to paragraph 1, what is the most developed communication system?  $21 -$

- 1) Mass communications
- 2) Distant communication
- 3) Digital communication
- 4) Interpersonal communication
- According to paragraph 2, if we are to inform ourselves about world events,  $22$ traditional interpersonal and group communication ...................
	- 1) becomes important but difficult to use
- 2) becomes increasingly significant 4) becomes not satisfactory
- 3) becomes significantly useful
- 
- The word "they" in paragraph 3 refers to ....................  $23 -$ 1) contents
	- 3) effects and power
- 2) mass media
- 4) socializing effects

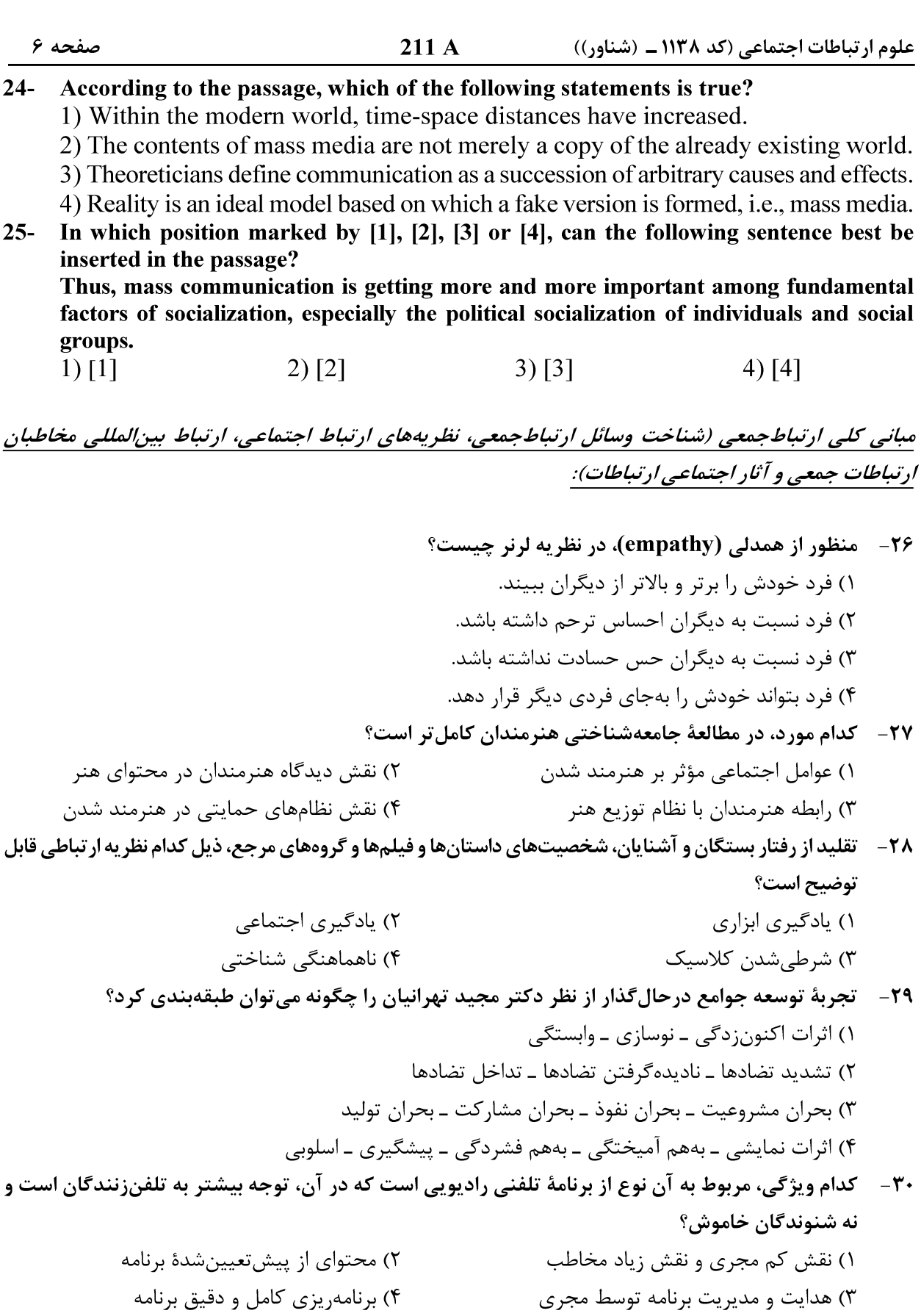

211 A صفحه ۷ علوم ارتباطات اجتماعی (کد ۱۱۳۸ ـ (شناور)) **٣١** - زبان شفاهي ثانويه كه ويژه راديوست، چگونه زباني است؟ ۱) گفتارهای ادبی که در رادیو از رو خوانده می شود. ۲) زبان محاورهای روزمره که در رادیو بهکار می رود. ۳) گفتارهایی که از روی نوشته گفته می شود. ۴) گفتارهای رادیویی با رعایت زبان معیار **۳۲ - کدام رسانهٔ هنری، از تمامی هنرهای دیگر برای تولید محصولات خود استفاده می کند؟** ۲) تلویزیون ۱) رادیو ۴) نشریات هنری ۳) سىنما **۳۳**- معنای نشانهشناختی کدامیک از انواع نوریردازی در فیلم، پأس و حزن است؟ ۲) نوریردازی پرتضاد ۱) نورپردازی مایه روشن ۴) نوریردازی کم تضاد ۳) نورپردازی مایه تیره معنای نشانهشناختی کدام نوع ترکیببندی در فیلم، آشفتگی و سردرگمی است؟  $-\mathbf{r}\mathbf{r}$ ۴) نامتقان ۳) متقارن  $L_{\omega}$  (۲ ۱) استا ۳۵ – کدام نظام مطبوعاتی، به اصول حرفهای گرایی، حاکمیت قانون، تعدد و تکثر و بی طرفی استوار است؟ ۴) کمونیستی ۳) آ;ادی گرا ۲) آمرانه ۱) توسعەبخش ۳۶ – آتأثیر تلویزیون در تثبیت و یکسانسازی دیدگاهها در داخل جامعه، بهترتیب به کدام «مفهوم» و «نظریه» در ارتیاطات اشاره دارد؟ ۱) جریان اصلی ۔ کاشت ۲) نظم فکری ـ برجستهسازی ۴) ثبات اجتماعي ـ وابستگي مخاطبان ۳) اتفاق نظر ۔ چارچوبسازی ٣٧-۔ كدام عبارت در تأثير ناهمخواني پيامها بر تغيير نگرش، درستتر است؟ ۲) همیشه موجب در ک گزینشی میشود. ۱) هميشه موجب تغيير نگرش مي شود. ۴) همیشه موجب در ک نادرست مے شود. ۳) همیشه موجب تغییر نگرش نمے شود. «همگرایی رسانهای»، به کدام معناست؟  $-\tau \wedge$ ۱) محتوای یک رسانه، بهشکلی متفاوت در رسانه دیگر مورد استفاده قرار می گیرد. ۲) مرز میان رسانههای مختلف، درحال کمرنگ تر شدن است. ۳) ,سانهها، به همگرایی اجتماعات مختلف کمک مے کنند. ۴) محتوای رسانهها، بهشکل فزاینده بههم شبیه می شود. 39- كدام مورد دربارة «اخبار نرم»، درست است؟ ۱) مربوط به رویدادهایی است که تعداد زیادی از مردم درگیر آنها نیستند. ۲) مربوط به رویدادهایی است که جرم و جنایتی در آنها وجود ندارد. ۳) اخباری که حتماً بلافاصله بعد از وقوع، باید منتشر شود. ۴) اخباری است که نیازی نیست حتماً بهموقع گزارش شود. ۴۰ - آزمایش معروف پاولف روی سگ، ذیل کدام نظریهٔ مرتبط با شیوهٔ آموختن رفتار ارتباطی قرار دارد؟ ۲) یادگیری ابزاری ۱) شرطے شدن کلاسیک ۴) تقویت رفتار ۳) یادگیری اجتماعی **کدام فرهنگ از نظر مکتب فرانکفورت، کالایی و حاصل تکنیکهای تولید انبوه است؟**  $-51$ ۴) توده  $Y|_{9}$  (۲ ٢) عامه ۱) شهرت

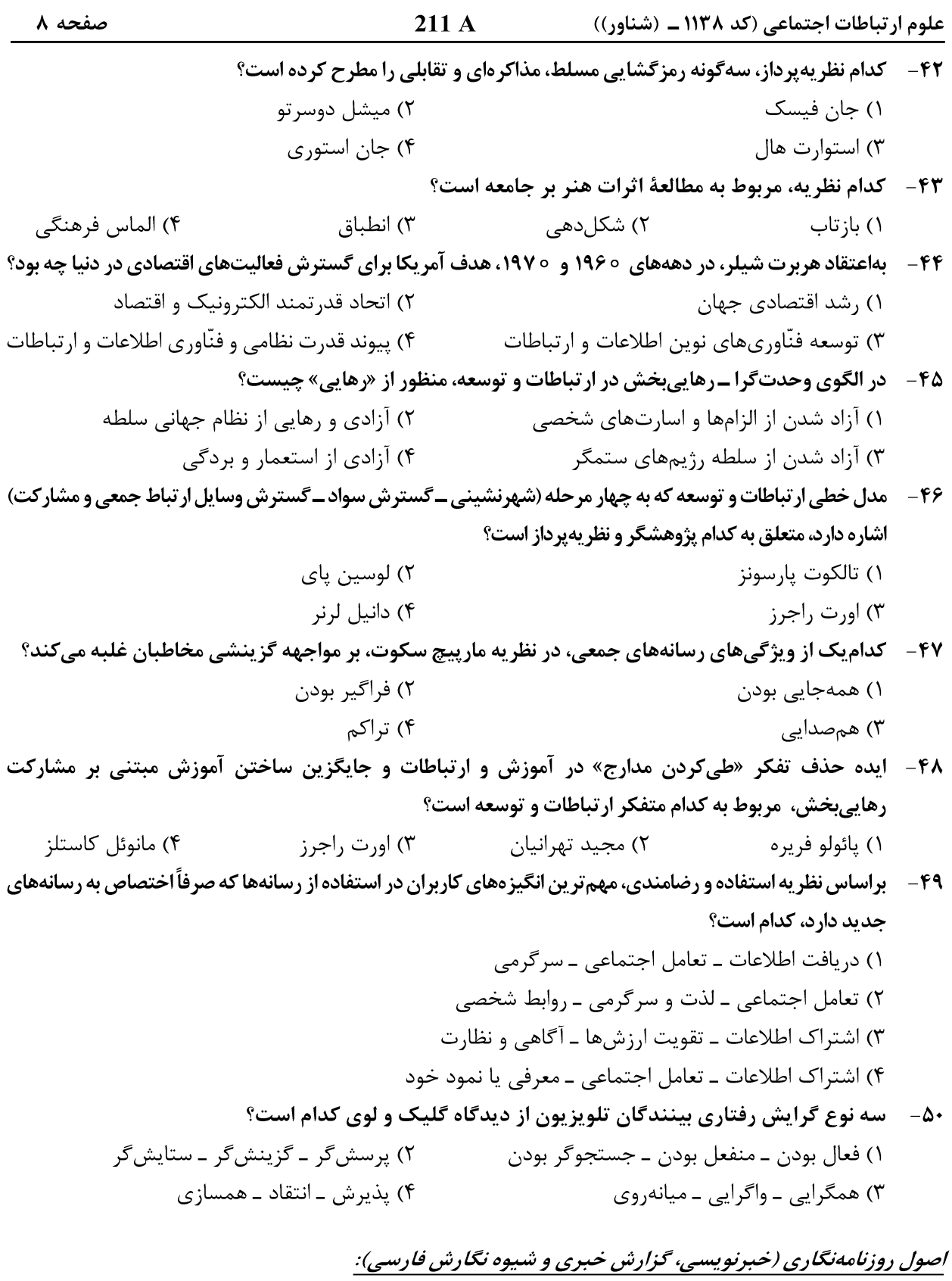

۵۱ – ستیترهایی که با هدف مشخص باعث هدایت یا تحریک افکار عمومی و تبلیغ غیرمستقیم یک پیام میشوند، جزو کدام یک از تیترهای خبری هستند؟ ۲) استنباطی ۴) مهيج ۳) نقلی ۱) اقناعی

$$
\frac{9}{14} = \frac{114 \text{ m} \cdot 100 \text{ m} \cdot 100 \text{ m} \
$$

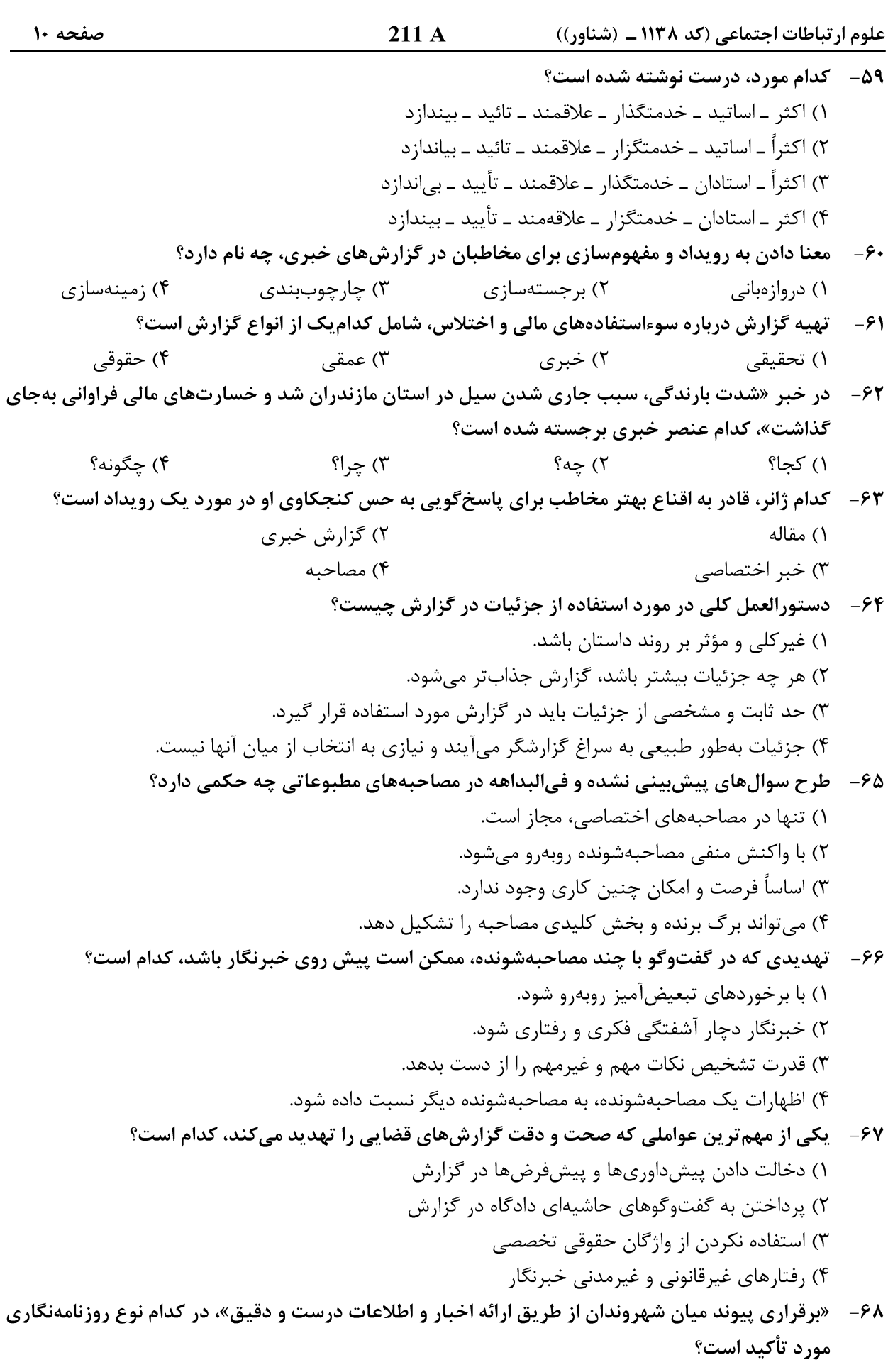

۴) خبری ۳) تحقیقی ۲) بحران ۱) مدافعهگر

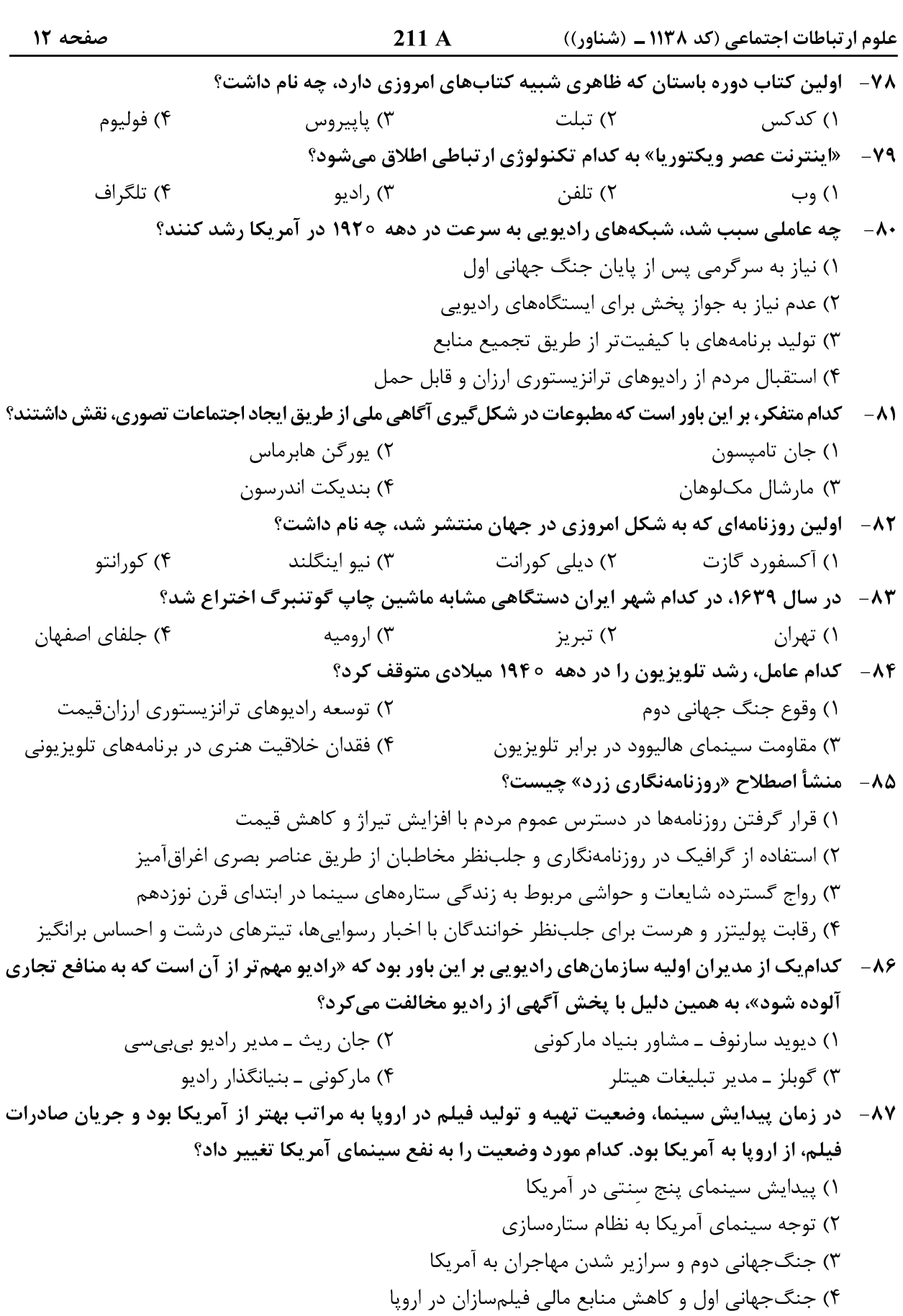

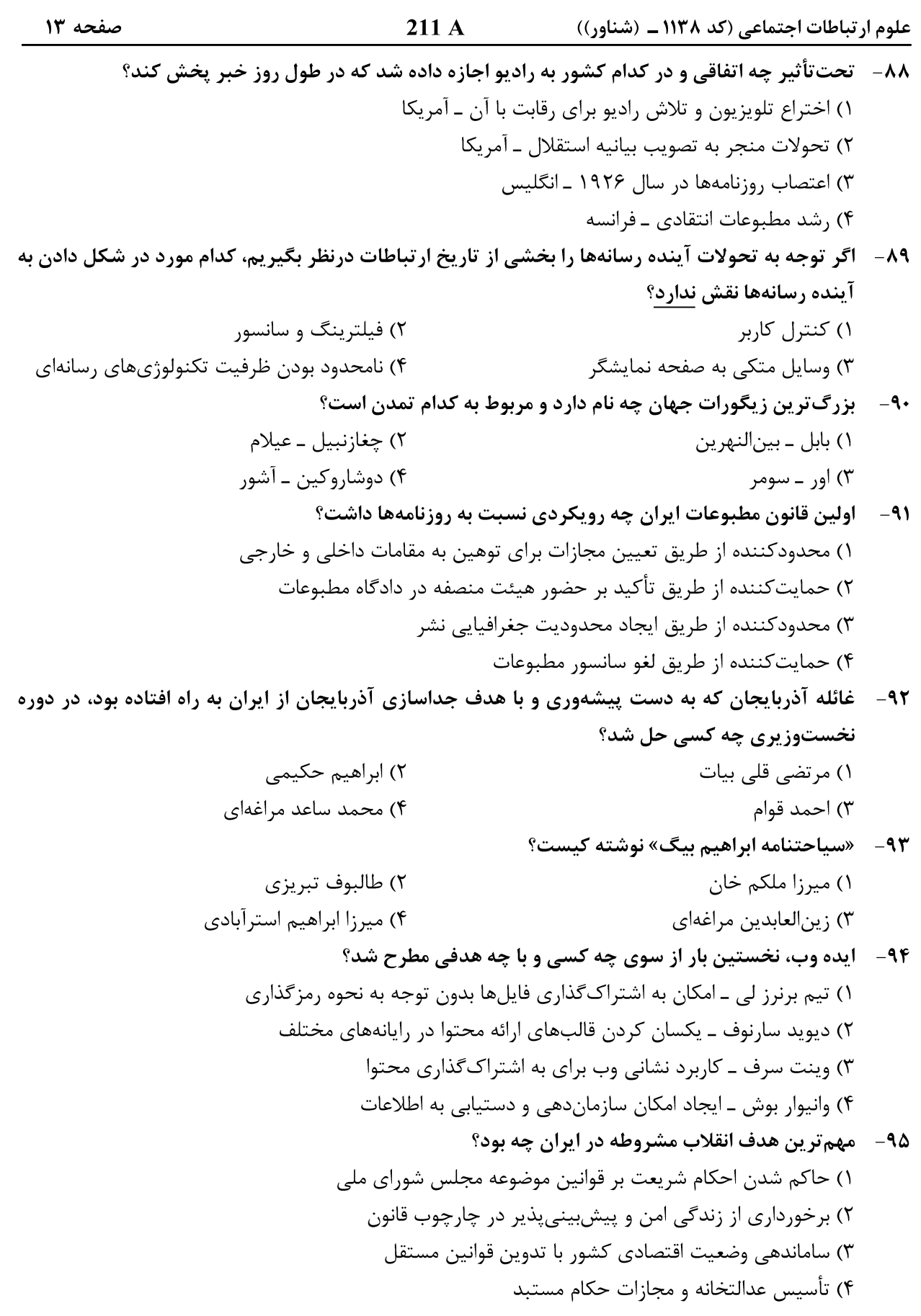

علوم ارتباطات اجتماعی (کد ۱۱۳۸ ـ (شناور))

211 A

تظریههای ارتباطات:

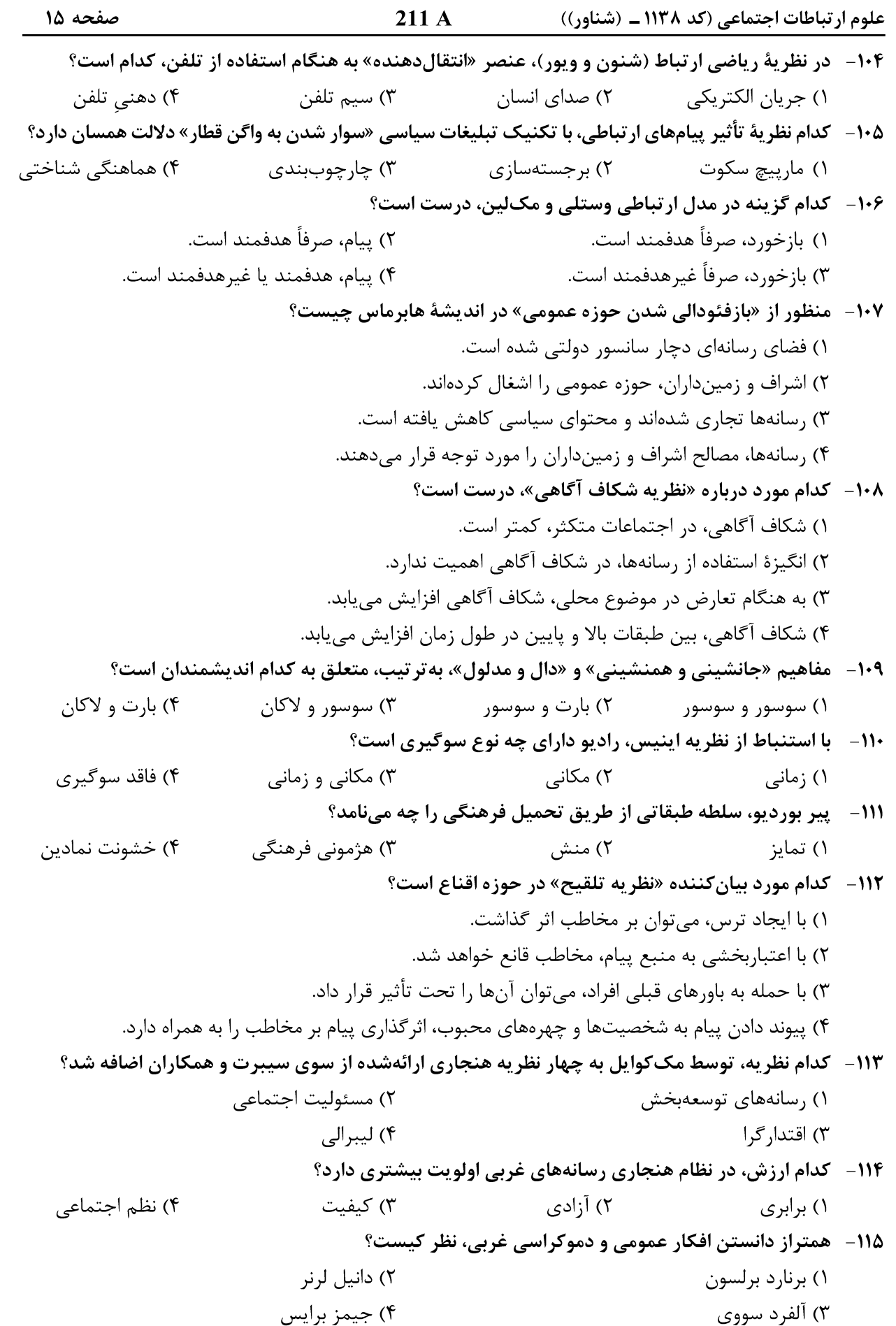

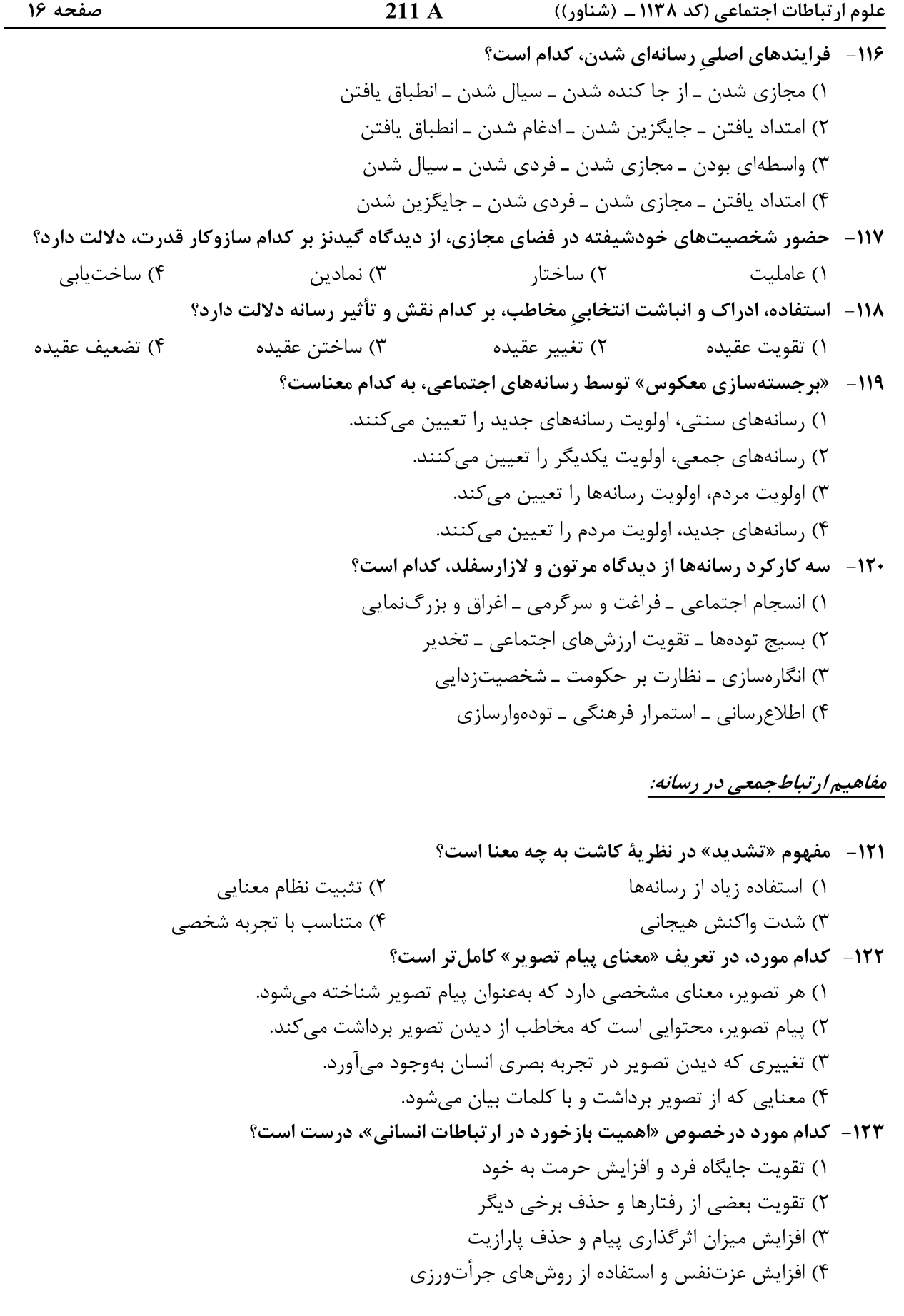

صفحه ١٧ 211 A علوم ارتباطات اجتماعی (کد ۱۱۳۸ ـ (شناور)) ۱۲۴ - فرهنگ تصویری چیست؟ ۱) فرهنگ شکل گرفته براساس کلیه تصاویری که انسان دیده ۲) فرهنگ آموختهشدهٔ شناخت و تحلیل تصویر ۳) توانایی تولید و خلق تصاویر ارتباطی ۴) جزء مکمل فرهنگ شفاهی و مکتوب ۱۲۵- کدام مورد، درباره رابطه بین «زبان» و «اسطوره» در اندیشه رولان بارت، درست است؟ ١) رابطه زبان و اسطوره، رابطه تمایز و تغایر است. ٢) رابطه زبان و اسطوره، رابطه طبیعی و ذاتی است. ۳) تمایز بین زبان و اسطوره، با تمایز بین نشانههای متن، منطبق است. ۴) تمایز بین زبان و اسطوره با تمایز معنای صریح و معنای ضمنی، منطبق است. ۱۲۶- در کدام نظریه تأثیر پیامهای ارتباطی، استفاده از رسانهها در درازمدت، بر پیشفرضهای فرهنگی مشترک مخاطبان دربارهٔ جهان تأثیر میگذارد؟ کاشت  $($ ۲) چارچوبېندى ۴) ساخت اجتماعی واقعیت ۳) یادگیری اجتماعی ۱۲۷- کدام زبان، در زمره ارتباطات غیرکلامی است؟ ۴) گفتاری ۲) شفاهی ۳) تصویر ۱) مکتوب ۱۲۸- در ارتباط میان فرستنده و گیرنده پیام در مدل منبع معنی، «معنی» در کجا قرار دارد؟ ۲) در گیرنده پیام ۴) در پیام ۳) در بازخورد ۱) در فرستنده پیام ۱۲۹- از نظر اروینگ گافمن، اجرای نقش در روی صحنه توسط بازیگران اجتماعی، به کدام معناست؟ ۲) بازنمایی ارزشهای مقبول جامعه ۱) بیان شجاعانه حقایق اجتما*عی* ۴) تقابل با جريان معمول و روان زندگي اجتماعي ۳) بیان محض احساسات و نمایش تقلیدی ۱۳۰ - کدام جمله، درباره فنّاوری و جامعه در اندیشهٔ ریموند ویلیامز، درست است؟ ١) الزام توسعه اجتماعي و اقتصادي، نتيجه تمايلات فنّاورانه است. ۲) تکنولوژیهای ارتباطی، محدودکنندهٔ قدرت اقتصادی و سیاسی است. ۳) رشد و توسعه فنّاوريهاي ارتباطي، محصول شرايط اجتماعي و اقتصادي است. ۴) ابداعات و اختراعات فنی، در مقایسه با شرایط اجتماعی پذیرش آن، اهمیت بیشتری دارد. **۱۳۱** - کدام مورد، در تعریف «همذاتپنداری مخاطبان»، درست است؟ ۱) پرستش سلبریتی های رسانهای ۲) ادغام شدن شدید فرد با شخصیتهای رسانهای ۳) کنش متقابل بین مخاطب و شخصیتهای رسانهای ۴) توسعه احساسات صمیمانه نسبت به شخصیتهای رسانهای **۱۳۲- کدام مورد، درباره نظریه وابستگی مخاطبان، درست است؟** ١) رسانەھا صرفاً آثار شناختى دارند. ۲) مخاطبان نیازهای یکسان به اطلاعات رسانهها دارند. ۳) ,سانهها به هنگام تعارضات اجتماعی، نقش منفعل دارند. ۴) تضاد و تغییر اجتماعی، به ابهام و وابستگی بیشتر مخاطبان به رسانهها می|نجامد. ۱۳۳- نخستین بار، چه کسی مفهوم رمزگذاری ـ رمزگشایی و متون باز و گشوده را مطرح کرد؟ ۴) فرانک پارکین ۳) دیوید مورلی ۲) استوارت هال ۱) اُمبر تو اکو

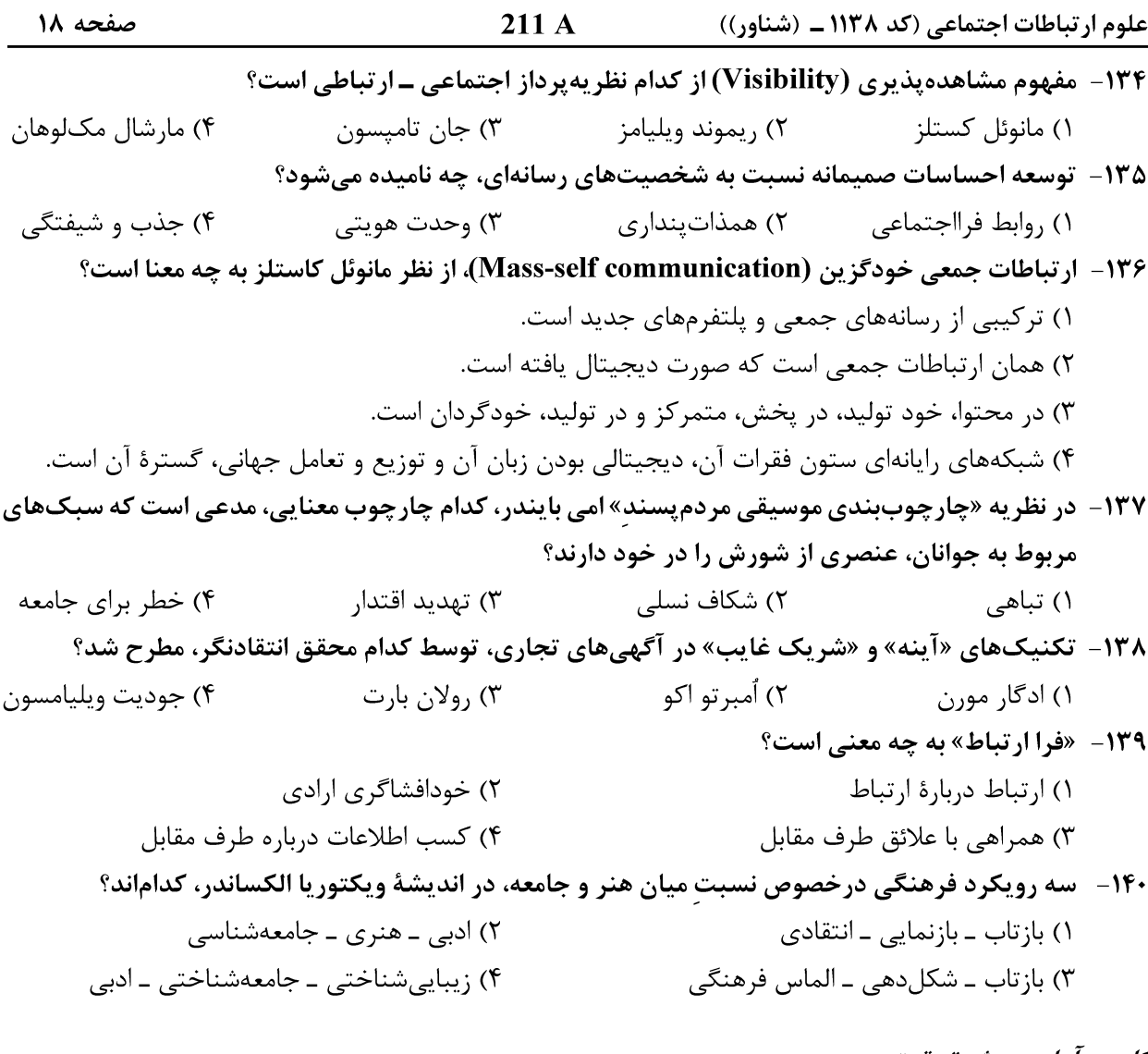

### *کاربرد آمار و روش تحقیق:*

**۱۴۱ - کارکرد اصلی روش تحلیل محتوا، کدام است؟** ۱) یافتن رابطه همبستگی ۲) یافتن رابطه علّی ۴) تبيين ۳) توصیف ۱۴۲- متغیرهایی که صفات آنها، فقط ویژگیهای منحصر به فرد و مانعةالجمع بودن است، چه نام دارند؟ ۲) سنجههای اسمی ۱) سنجەھای نسبی ۴) سنجەھاي فراگير ۳) سنجەھاي ترتيبي ١۴٣ - مطالعه يانل چيست؟ ١) مطالعه گروه معینی از افراد در مقاطع متفاوت زمانی ۲) اجرای آزمایشی یک پژوهش تجربی روی گروه سنی خاص ۳) پژوهش و سنجش یک پدیده خاص در یک زمان واحد، اما در مکانهای ناهمسان ۴) طرح پژوهشی که در یک مقطع زمانی، گروههای مختلفی را به صورت تطبیقی مطالعه کند. ۱۴۴- برای مطالعه تعامل زندانیان با یکدیگر، چه روشی مناسب تر است؟ ۲) آزمایش ۱) تحلیل گفتمان ۳) پیمایش ۴) مشاهده

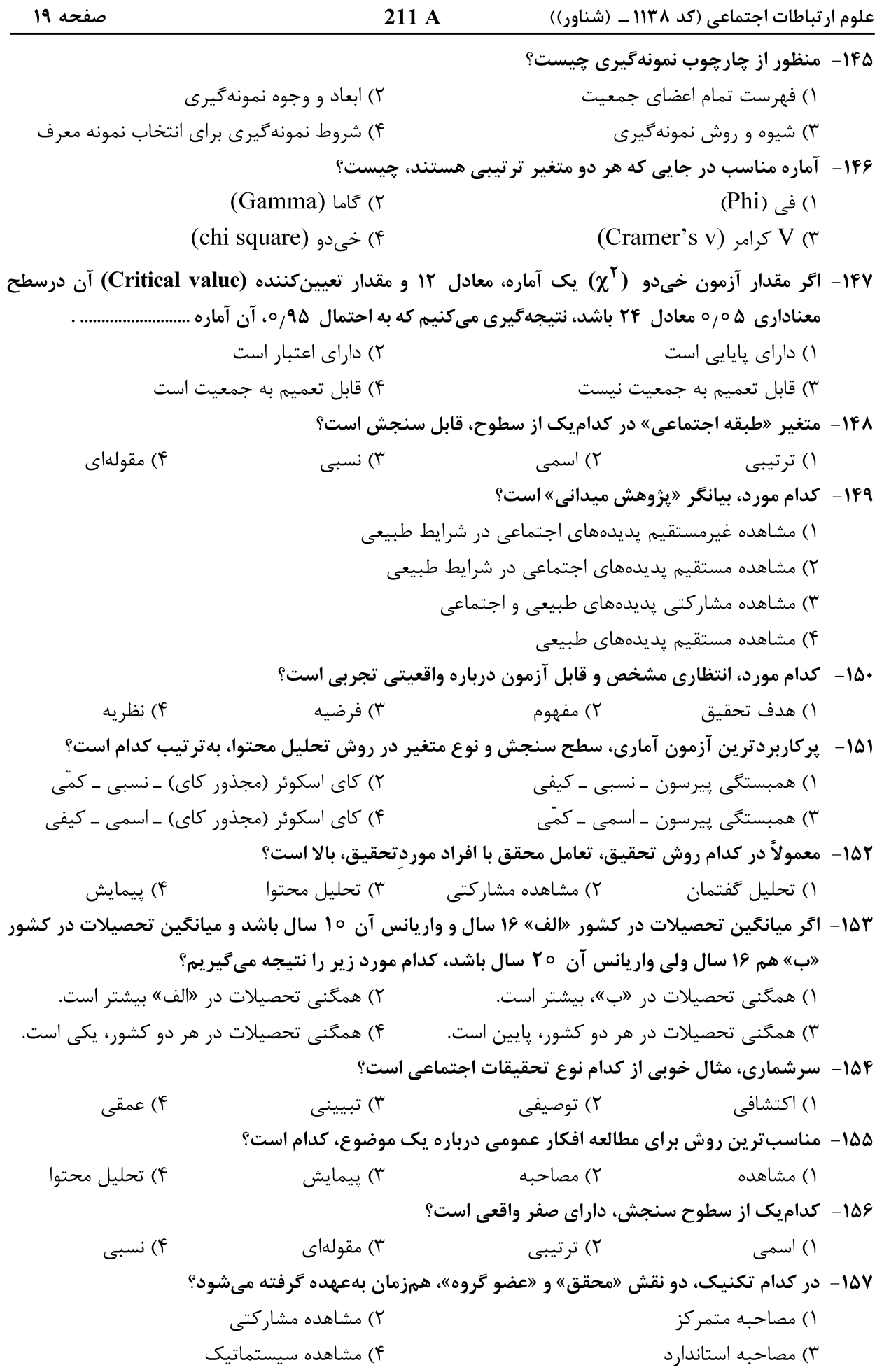

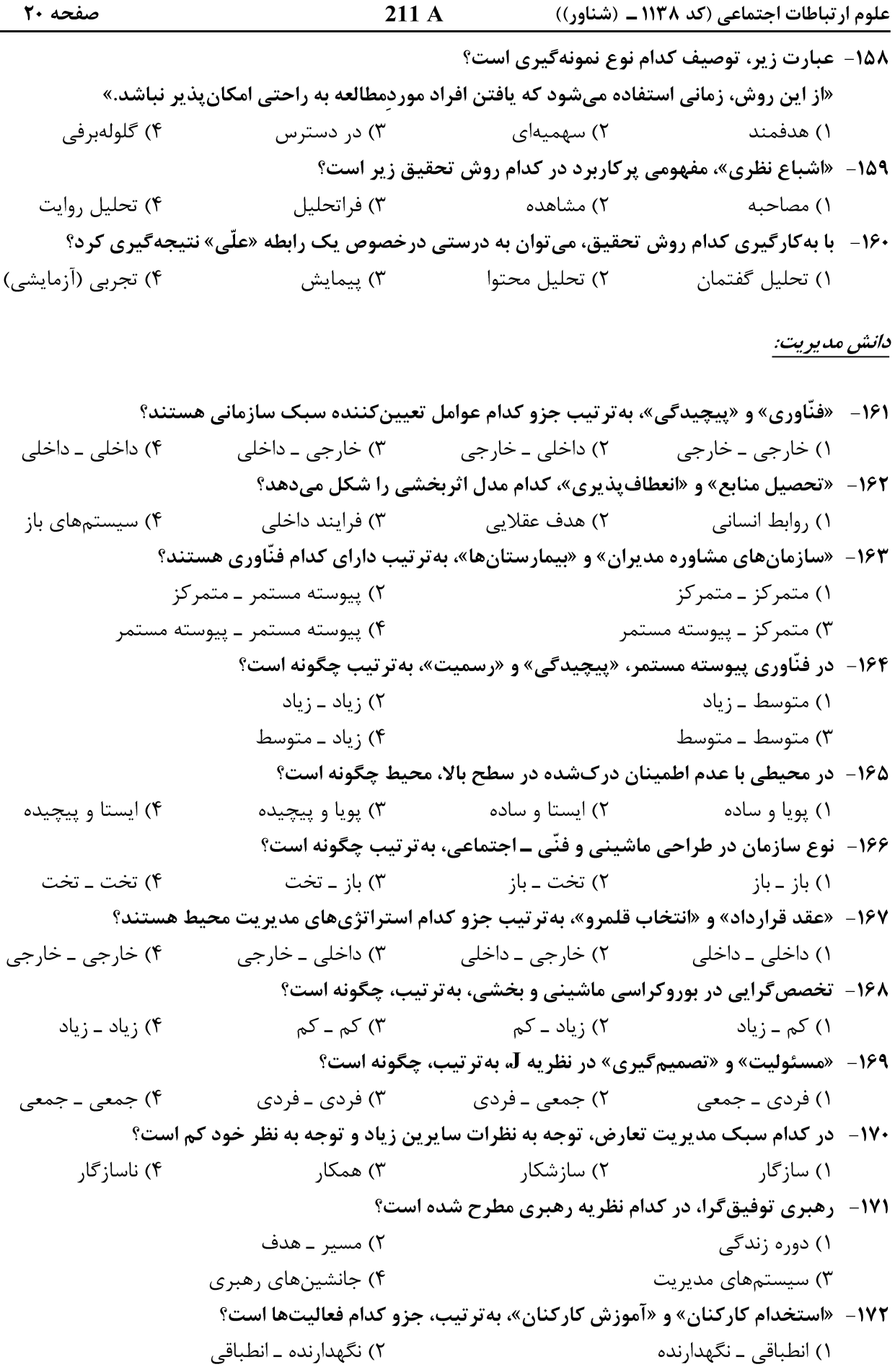

علوم ارتباطات اجتماعی (کد ۱۱۳۸ ـ (شناور))

$$
211\,\mathrm{A}
$$

١٧٣ - در كدام مرحله حيات سازمانها، اعضا ساعات طولاني از وقت خود را وقف سازمان مي كنند و تعهد بالابي نسبت به سازمان از خود نشان میدهند؟ ۲) رسمیت و کنترل ۱) پیچیده شدن ساختار ۳) شکل گیری اولیه ۴) افوا ۱۷۴- طرحهای اقتضایی، موضوع اصلی کدام دسته از نظریههای سازمان است؟ ٢) باز \_ عقلایی ۱) بسته ـ اجتماعی ۳) بسته ـ عقلایی ۴) باز ـ اجتماعی ۱۷۵ - در کدام فرهنگ سازمانی، سبک رهبری، هدایتی و هدفمدار است؟ ۲) ایدئولوژیک ۱) عقلایی ۳) سلسلەمراتبى ۴) توافق و مشاركت ۱۷۶- حیطه کنترل در فنّاوری هنری و صنعتگرانه، چگونه است؟ ۳) متوسط به بالا ۲) متوسط ۴) متوسط به پایین ۱) وسیع ۱۷۷- حق صدور دستور و اجرای آن به کمک پاداش یا تنبیه، چه نامیده میشود؟ ٢) سلسلهم اتب ۱) اختیا, ۴) وحدت فرماندهی ۳) وحدت مدیریت ۱۷۸- تحلیل همبستگی با استفاده از شاخصهای استاندارد، روش مطالعه کدام دیدگاه سازمانی است؟ ۴) فرانوگرایی ۱) کلاسیک ۳) نمادین ۲) نوگرایی ۱۷۹- در کدام نوع برنامهریزی، باید پس از تعیین اهداف، تخصیص منابع و تعیین شاخصهای عملیاتی صورت گیرد و نحوه انجام امور به مسئولان واحدها واگذار شود؟ ۴) برمینای استثنا ۳) برمینای هدف ۲) اضطراری ۱) اقتضایی ۱۸۰- کدام مورد، مشخص کننده محدودهای است که تصمیمات آتی باید در داخل آن اتخاذ شوند؟ ۴) قانون ۳) خطمشی ٢) برنامه ۱) روش ١٨١- «تمايل به توجيه تصميمهاي اوليه»، جزو كدام عوامل تعهد احساسي و اجتماعي است؟ ۳) سازمانی ۲) اجتماعی ۱) , وانشناختے , ۴) مدیریتے ِ ۱۸۲- «تحمل تضاد» و «تمرکز بر نتایج»، جزو کدام متغیرهای محرکهای نوآوری است؟ ۱) فرهنگی ــ منابع انسانی ۲) فرهنگی ـ فرهنگی ۴) فرهنگی ـ ساختاری ۳) منابع انسانی ــ ساختاری ۱۸۳- کدام سازوکار هماهنگی، زمانی مناسب است که میزان تفکیک کم باشد؟ ۲) تیمهای کاری ۱) برنامەريزى ۴) ایجاد نقش رابط ۳) ساختار ماتریسے ۱۸۴- کدام فرهنگ، شامل هنجارها و باورهایی است که ظرفیت سازمان را برای کشف، تفسیر و تبدیل علائم از محیط آماده میکند تا واکنشهای جدید رفتاری متناسب با تغییرات محیطی در سازمان ایجاد شود؟ ۱) مأموريت ۲) قبیلهای ۴) کا, آفر بنانه ۳) بوروکراتیک ۱۸۵ - در کشورهایی با فرهنگ ریسک گریزی، سازماندهی فعالیتها و میزان قوانین و مقررات مکتوب، به تر تیب چگونه است؟

علوم ارتباطات اجتماعی (کد ۱۱۳۸ ـ (شناور))

زبان فارسي:

به ثبات

اسىت

211 A

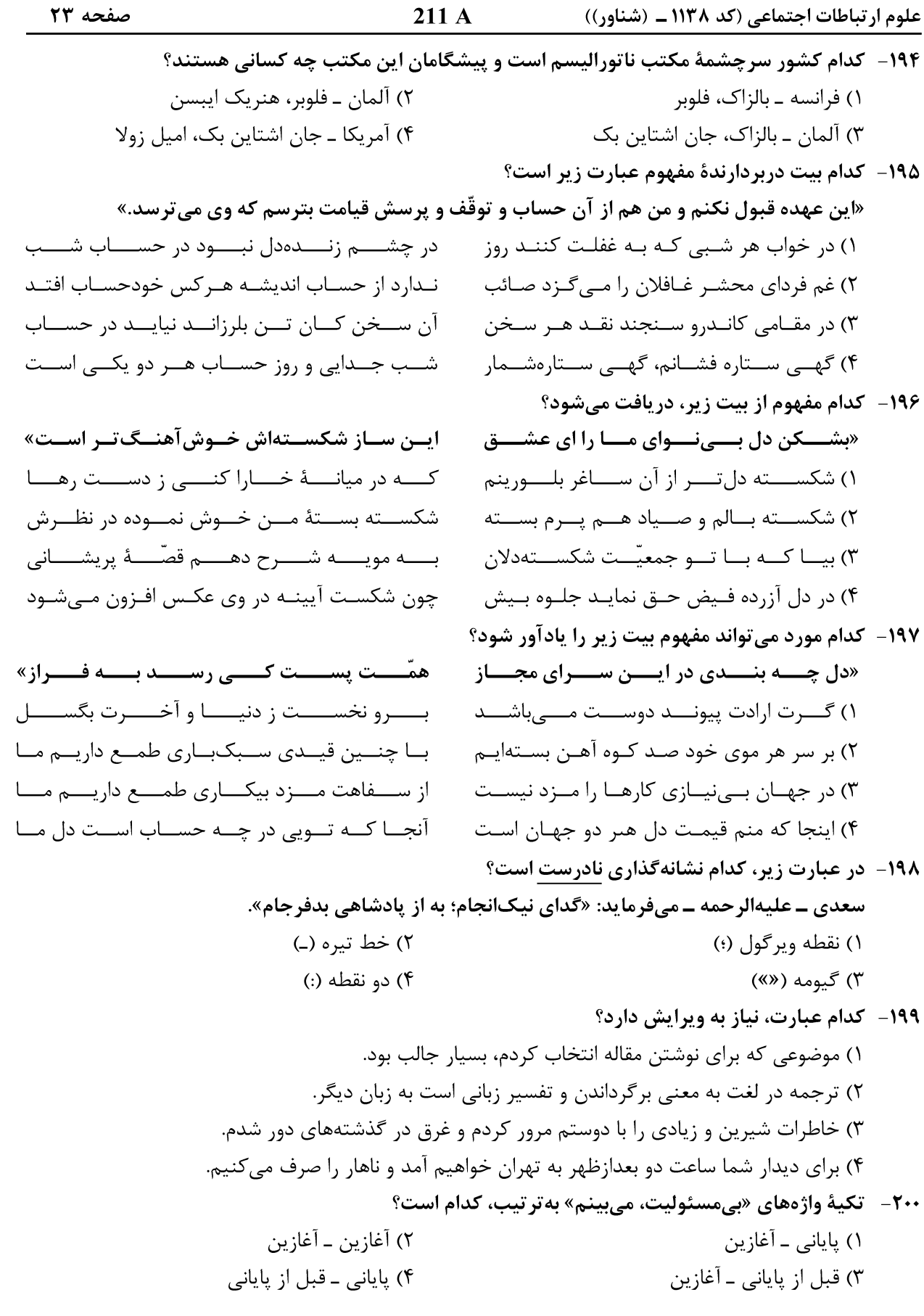

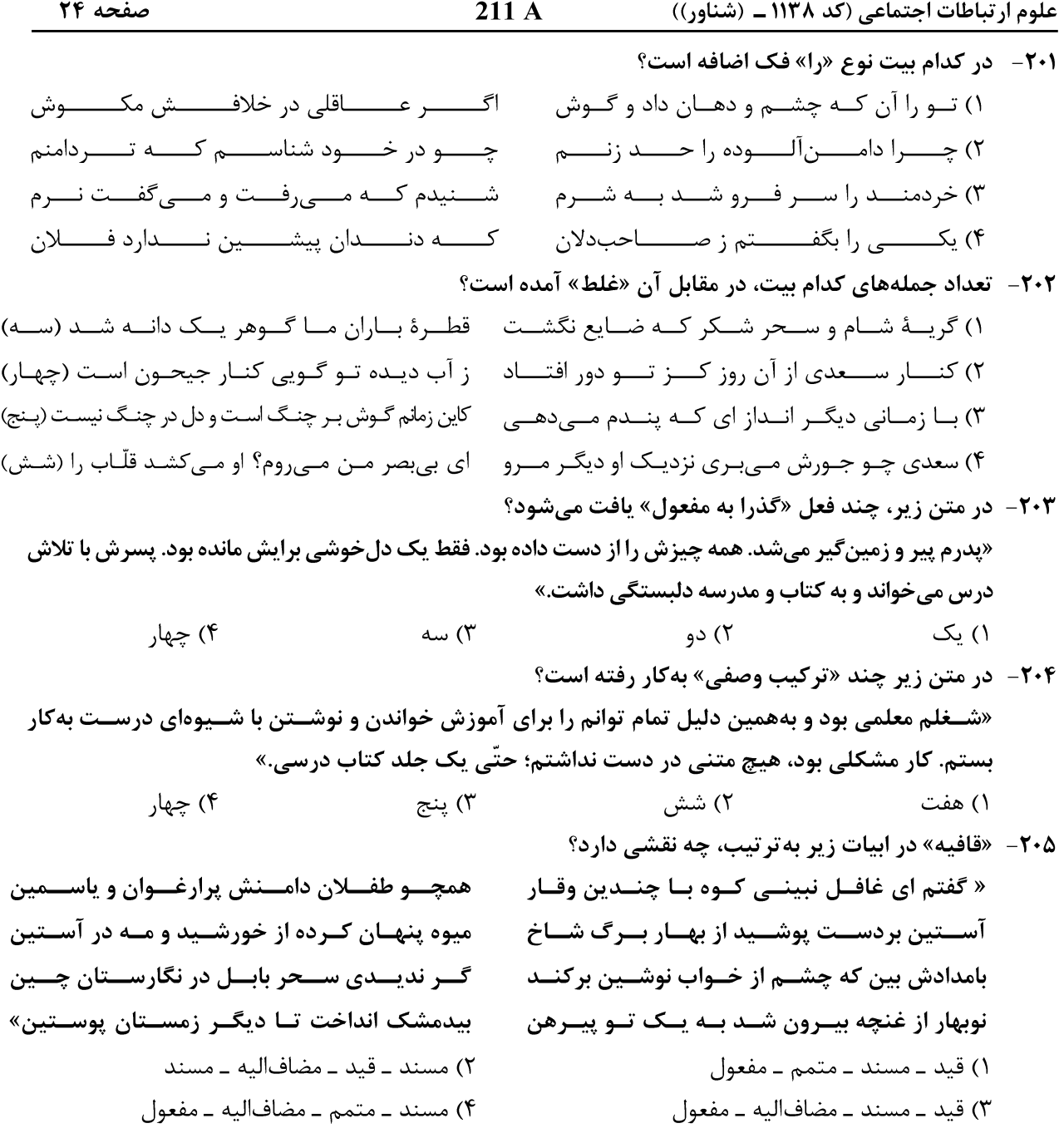

# اخلاق و معارف اسلامي:

۲۰۶- کدام مورد اشاره به مطلب زیر دارد؟ «یکی از لغزشگاههای فهم و اندیشه درست آن است که انسان بهجای پیروی از یقین، به گمان بسنده کند.» ١) ﴿ و اذا قيل لهم اتبعوا ما انزل الله قالوا بل نتبع ...﴾ ٢) ﴿ و الله اخرجكم من بطون امهاتكم لا تعلمون شيئاً﴾ ٣) ﴿ قل هل عندكم من علم فتخرجوه لنا ان تتبعون﴾ ۴) ﴿ ان معلم الخير يستغفرله دواب الارض و حيتان البحر﴾

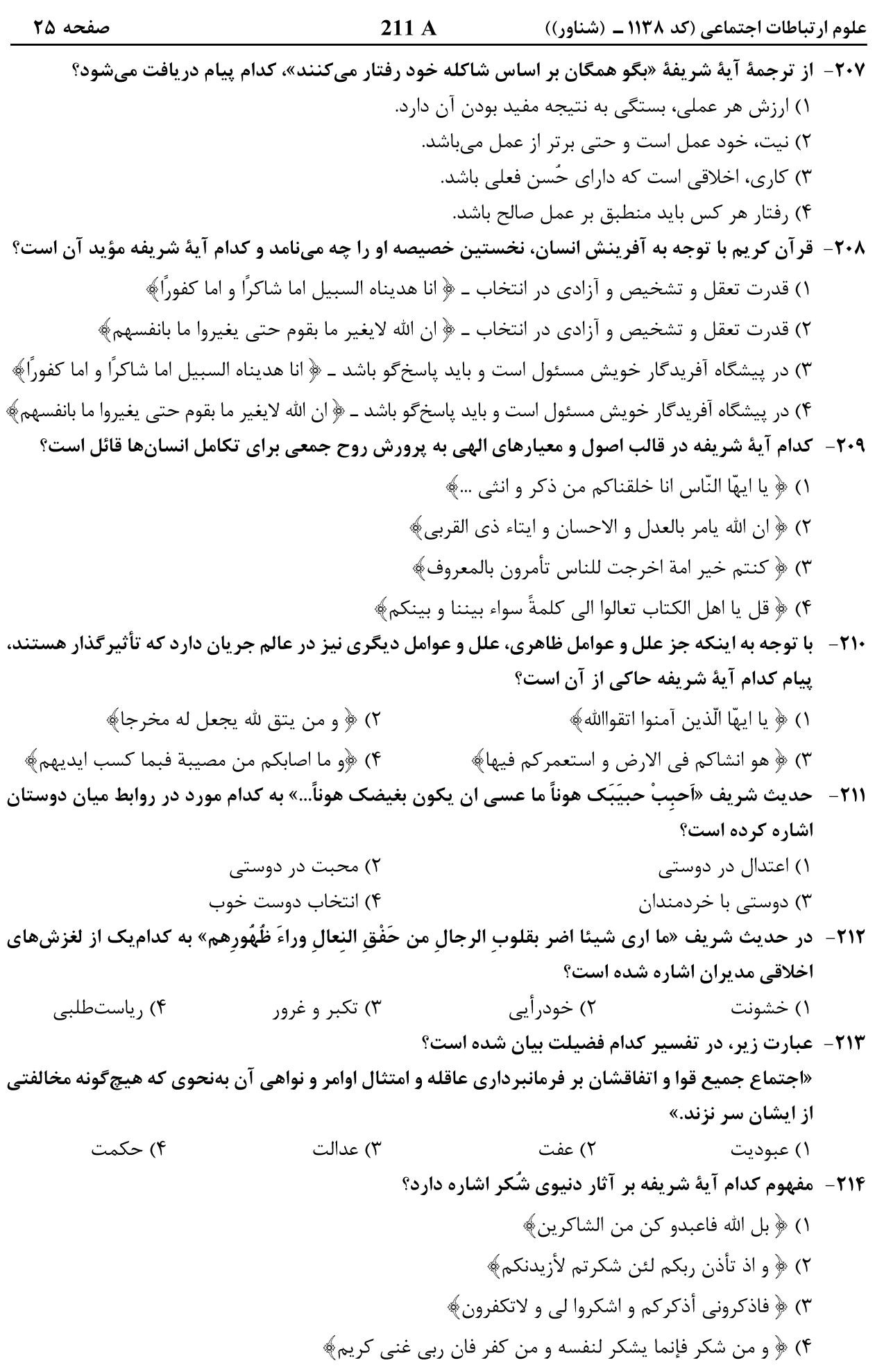

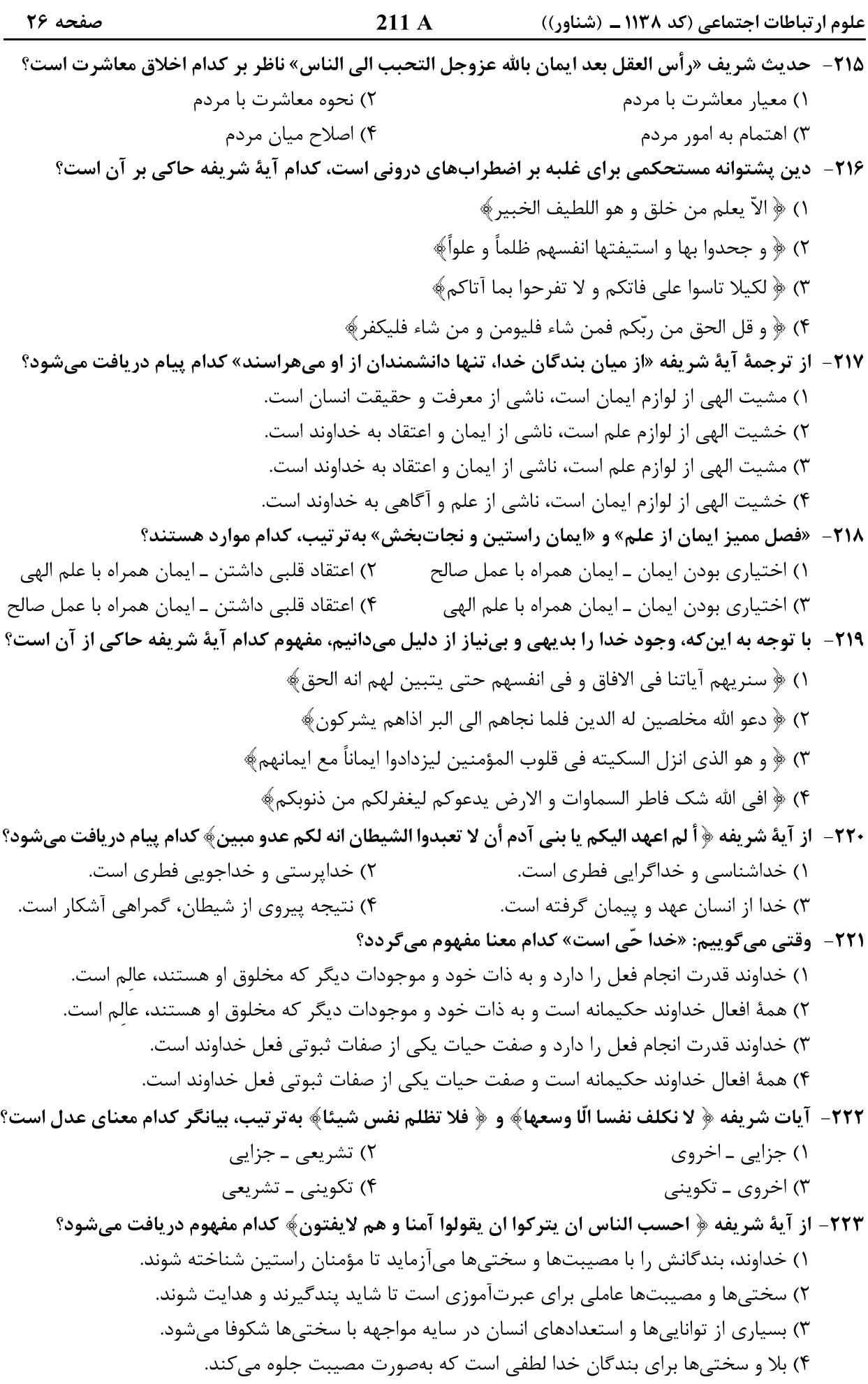

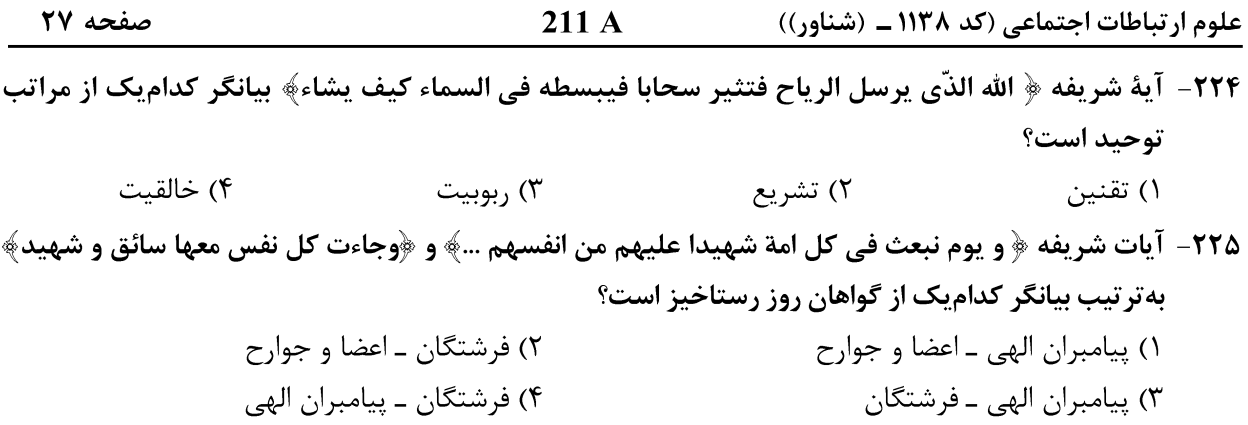